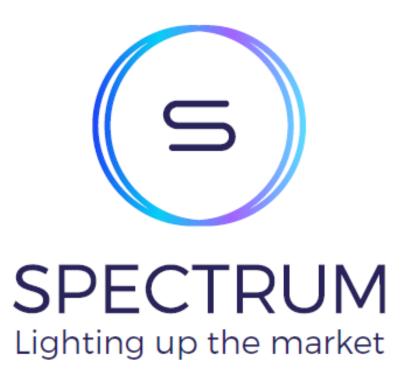

#### FIX Rules of Engagement Order/Quote Flow Version 1.4

#### **Version Control**

| Version | Date          | Changes                                                                                                    |
|---------|---------------|----------------------------------------------------------------------------------------------------|
| 1.1     | ■ 04 Mar 2022 | Re-versioned and separated the RoE containing just Order/Quote and Trade flow                                                                                                    |
| 1.2     | 13 Oct 2022   | <ul> <li>Consolidate changes;</li> <li>Added new field (Quoteld) to QuoteRequest 35=R in response to member request. Clarified description of QuoteReqld (21-03-2022)</li> <li>Add instrument lifecycle diagram and table of order/quote rejections due to instrument lifecycle (03-05-2022)</li> <li>Added missing option field SecurityIDSource to Mass Quote Acknowledgement as if provided it will be returned (17-0 5-2022)</li> <li>Add new Quote Status Report message type to support unsolicited mass quote cancelling (27-06-2022)</li> <li>Add symbol to quoteRejectResponse as per implementation but omitted in this document, including some adjustments to wording of field descriptions based on feedback on quoteStatusReport from members, and remove unnecessary fields from QuoteStatusReport (15-09/2022)</li> <li>Updated minor typos and corrections to requirements on TradeCaptureReport (13-10-2022)</li> </ul> |
| 1.3     | 22 Nov 2022   | Re-versioned to align RoE and squashed version history.  Updated changes to party block and TCR to allow supporting of additional meta data, including minor change to mandatory tag adjustment.                                                                                                    |
| 1.4     | 11 Jan 2023   | The Trade Capture Report has new New Currency and Last liquidity indicator tags.  Updated the Gateway Capacity section, to include Drop Copy  Other minor changes include, the QuoteRejectReason(300) changed to conditional requirement and improved description for Short code usage and mass quote canceling convention.                                                                                                    |

#### **Table of Contents**

- Definitions
- A Introduction
  - Purpose
- B Connectivity
  - FIX Versions
  - FIX Connections
  - Notations
- C Gateway Capabilities
- D FIX Sessions
  - Log On
  - Log Out
  - Cancel on Disconnect
- E Party
  - Parties Block
  - High-Level Rules
  - Capacity in which Broker can act
  - Examples
- F Trade
  - Order Lifecycle
  - Submit New Order
  - Order Cancel Replace Request
  - Order Cancel Request
  - Order Cancel Rejection
  - Order Status
- G Post-Trade
  - Execution Report (35=8)
- H Trade Capture Reporting
  - TradeCaptureReportRequest (35=AD)
  - TradeCaptureReportRequestAck (35=AQ)
  - TradeCaptureReport (35=AE)
  - Examples
- I Pre-Trade
  - Quoting
- J Instrument Lifecycle
   Trading Status to Order/Quote Reject Code
- Appendix Common Message Blocks
  - Standard Message Header
  - Standard Message Trailer

# Definitions

| Document<br>Phrasing | Meaning                                                                                                    |
|----------------------|----------------------------------------------------------------------------------------------------|
| "Exchange"           | The Multilateral Trading Facility (MTF), legally named as Spectrum MTF Operator GmbH                                                                     |
| "Member"             | Trading Participant directly connected into the Exchange and submitting orders to trade in the case of a Broker or executable quotes when a Market Maker |
| "Transactions"       | Formed when a Broker Order matches and trades with either a Market Maker Quote or another Broker Order                                                   |
| "Issuer"             | Listing entity of products traded on the Exchange                                                                                                    |

## A - Introduction

#### **Purpose**

This document specifies the technical interaction between Spectrum MTF Operator GmbH (the "Exchange") and firms (the "Member") using Financial Information eXchange (FIX) protocol.

## **B** - Connectivity

#### **FIX Versions**

The Exchange uses FIXT1.1 and FIX 5.0SP2 with extension packs. Custom tags will be used and specified. All tags denoted in the message table are included as required by FIXT1.1 and FIX 5.0SP2, and some optional tags may be marked as mandatory for proprietary uses.

#### **FIX Connections**

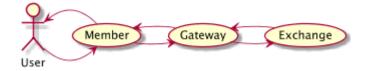

Members connect to the Exchange for the transmission of pre-trade, trade, and post-trade related data using the gateways provided by the Exchange (refer to Gateway Capabilities for supported messages).

#### **Notations**

- FIX message is denoted in Message (35=MsgType) format, e.g. Logon (35=A)
- FIX tag is denoted in TagName (TagNumber) format, e.g. SecurityTradingStatus (326)
- FIX value is denoted in Value = Description format, e.g. SubscriptionRequestType (263) has the value 1 = Snapshot and subscribe
- If a feature is tagged with PENDING, then the feature is not live yet
- If a feature is tagged with IN PROGRESS, then the feature is still being discussed and subject to change

# C - Gateway Capabilities

| Gateways    | Members                          | Message Types                                                                                                    |
|-------------|----------------------------------|----------------------------------------------------------------------------------------------------|
| Order Entry | Liquidity Provider  Market Maker | <ol> <li>All transport-level message types (0, A, 5, 3, 2, 4, 1)</li> <li>QuoteRequest (35=R)</li> <li>MassQuote (35=i), MassQuoteAck (35=b)</li> <li>QuoteRequestReject (35=AG) and Quote Status Report (35=AI)</li> <li>Execution Report (35=8)</li> <li>Trade Capture Report Request (35=AD)</li> <li>Trade Capture Report Request Ack (35=AQ)</li> <li>Trade Capture Report (35=AE)</li> </ol>                                               |
|             | Broker                           | <ol> <li>All transport-level message types (0, A, 5, 3, 2, 4, 1)</li> <li>New Order – Single (35=D)</li> <li>Execution Report (35=8)</li> <li>Order Cancel Replace Request (35=G)</li> <li>Order Cancel Reject (35=9)</li> <li>Order Cancel Request (35=F)</li> <li>Order Status Request (35=H)</li> <li>Trade Capture Report Request (35=AD)</li> <li>Trade Capture Report Request Ack (35=AQ)</li> <li>Trade Capture Report (35=AE)</li> </ol> |
| Drop Copy   | All Members                      | <ol> <li>All transport-level message types (0, A, 5, 3, 2, 4, 1)</li> <li>Trade Capture Report Request (35=AD)</li> <li>Trade Capture Report Request Ack (35=AQ)</li> <li>Trade Capture Report (35=AE)</li> </ol>                                                                                                    |

## **Rejection Messages**

Unexpected message types or missing mandatory fields etc. will be rejected with a Reject(35=3).

Complex validation rejects will be rejected via BusinessMessageReject(35=j) (e.g. invalid combination of OrdType and TimeInForce on a NewOrderSingle(35=D))

In all other scenarios, rejection response messages sent by the Exchange will be appropriate to the incoming message

#### D - FIX Sessions

FIX session protocol adheres to standard FIX eq. Logon, Logout, TestRequest, Heartbeat, ResendRequest, SequenceReset etc.

#### **Trading Hours**

The Exchange is open for connectivity from Sunday 22:30 CE(S)T to Friday 23:15 CE(S)T, with each 24-hour trading session being punctuated on the hour at 23:00 CE(S)T by a 2 minute closed period to allow for instrument maintenance. The trading hours are defined per product, each product trading schedules can found here. Order and quote updates and entries outside their trading hours will be rejected.

#### **Sequence Numbers / Reset**

On both Market Data and Order Entry gateways, the Exchange gateway will send ResetSeqNumFlag (141) = Y and sequence number 1 on every logon.

On the Order Entry session, reset also takes place during the weekend downtime. On Sunday night / Monday morning start up, the Exchange gateway will connect with sequence number 1 and expect to receive sequence number 1.

#### Log On

The Member must be authenticated via the gateway by issuing a Logon (35=A) message. The user should pass the following validation to log on:

- The user is recognised and enabled
- The user has the permission to log on as the Member.

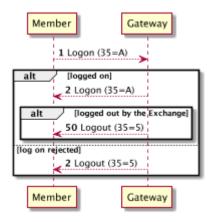

#### Logon (35=A)

| Tag  | Name                                        | Req'd                                                                                   | Notes                                                                                                    |  |  |
|------|---------------------------------------------|-----------------------------------------------------------------------------------------|----------------------------------------------------------------------------------------------------|--|--|
|      |                                             |                                                                                         | <standard header="" message=""></standard>                                                                                                    |  |  |
| 98   | EncryptMethod                               | Υ                                                                                       | • 0 = No encryption at the moment                                                                                                    |  |  |
| 108  | HeartBtInt                                  | Υ                                                                                       | is tag is the heartbeat interval in seconds. It is determined by the user at login time. The Member's heartbeat interval should be eater than 5 seconds. If the user fails to respond to 3 test requests following missed "heartbeats", the gateway will disconnect the ssion an log out the user. The number of retries can be modified on a per session basis. |  |  |
| 141  | ResetSeqNumFlag                             | N                                                                                       |                                                                                                    |  |  |
| 553  | Username                                    | С                                                                                       | Required when initiating connection to the Exchange. The Member username in clear text.                                                                                                    |  |  |
| 554  | Password                                    | Password C Required when initiating connection to the Exchange.  Password in clear text |                                                                                                    |  |  |
| 1137 | DefaultAppIVerID                            | Υ                                                                                       | Always be 9 = FIX50SP2                                                                                                    |  |  |
|      | <standard message="" trailer=""></standard> |                                                                                         |                                                                                                    |  |  |

## **Log Out**

A Logout (35=5) can be sent by the Member or the Exchange, as a notification initiated by either side. If it was sent by the Member, the Exchange will respond with a Logout (35=5) message.

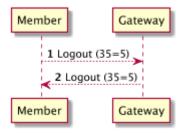

#### Logout (35=5)

| Tag | Name                                        | Req'd                                                       | Notes |
|-----|---------------------------------------------|-------------------------------------------------------------|-------|
|     | <standard header="" message=""></standard>  |                                                             |       |
| 58  | Text                                        | Text N Any reason given by the Exchange for rejected log of |       |
|     | <standard message="" trailer=""></standard> |                                                             |       |

#### **Cancel on Disconnect**

On gateway setup the Member can specify whether or not orders and/or quotes should be cancelled on session disconnect. In case of a session loss or a session logout and the gateway is configured to cancel orders/quotes on disconnect, all quotes and/or orders submitted through that disconnected FIX session will be cancelled.

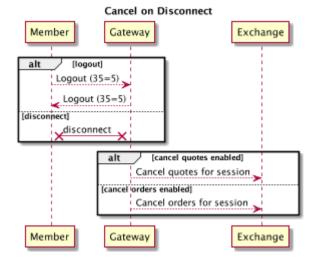

# E - Party

#### **Parties Block**

For most of the Order, Quote, and Trade operations, the gateway must resolve

• Member LEI. The unique identifier of the Member.

For each case, either the gateway retrieves the values from the repeating Party component block, or resolves the values from given information. The gateway is able to retrieve the Member type of the given Party ID (448), Party ID Source (447), Party Role (452) and optional PartyRoleQualifier(2376).

## **High-Level Rules**

| Party                                             | When capacity is prop trading                            | When capacity is broker                                | Mandatory or Optional                   |
|---------------------------------------------------|----------------------------------------------------------|--------------------------------------------------------|-----------------------------------------|
| Identification of the entity submitting the Order | LEI of broker                                            | LEI of broker                                          | Mandatory                               |
| Trading capacity                                  | DEAL                                                     | MTCH / AOTC                                            | Mandatory                               |
| Execution Decision within the Member              | National ID (or Algo ID) of Trader                       | National ID, Algo code or NORE                         | Mandatory                               |
| Client identification                             |                                                          | LEI or National_ID (of the immediate client of broker) | Mandatory when capacity is broker       |
| Investment Decision within the Member             | National ID (or Algo ID) of Investment<br>Decision Maker |                                                        | Mandatory when capacity is prop trading |

## Capacity in which Broker can act

| PartyRoleQualifier | Role                                                   | Example                                                                            |
|--------------------|--------------------------------------------------------|------------------------------------------------------------------------------------|
| 0                  | Was Agency. Now Any Other Trading Capacity (AOTC)      |                                                                                    |
| 1                  | Was Principal. Now means Dealing on own account (DEAL) | Prop Trading and market making                                                     |
| 2                  | Was Riskless principal. Matched principal (MTCH)       | A broker interposes itself between the client and the Exchange without market risk |

This block is used to identify the entities required for the financial transaction and information.

| Ta | ag  | Name          | Req'd | Notes                                                                                                    |
|----|-----|---------------|-------|----------------------------------------------------------------------------------------------------|
| 45 | 3   | NoPartyIDs    | Υ     | The number of parties contained                                                                                                    |
| >  | 448 | PartyID       | Υ     | The unique identifier of the entity                                                                                                    |
| >  | 447 | PartyIDSource | Υ     | <ul> <li>D = The Member or End Client Account identifier</li> <li>E = ISO Country Code</li> <li>H = CSD Participant member</li> <li>N = Legal Entity Identifier</li> <li>Q = National ID</li> <li>P = Short code identifier</li> <li>S = Firm designated identifier</li> </ul> |

| > | 452  | PartyRole          | Y   | The type of the entity  1 = Executing Firm 3 = Client ID 12 = Executing Trader 17 = Contra Firm 24 = Customer Account 26 = Corresponding Broker 28 = Custodian 29 = Intermediary (Broker) 35 = Liquidity Provider 75 = LocationID 122 = Investment decision maker 126 = Contra Customer Account |
|---|------|--------------------|-----|----------------------------------------------------------------------------------------------------|
| > | 2376 | PartyRoleQualifier | • C | <ul> <li>0 = Agency</li> <li>1 = Principal</li> <li>2 = Riskless Principal</li> <li>22 = Algorithm</li> </ul>                                                                                                    |

## **Examples**

## Case 1: When a trader at the Brokerage submits orders on their own account

| Tag  | Name               | Value                           |
|------|--------------------|---------------------------------|
| 453  | NoPartyIDs         | 3                               |
| 448  | PartyID            | LEI                             |
| 447  | PartyIDSource      | N (LEI)                         |
| 452  | PartyRole          | 1 (Executing Firm)              |
| 2376 | PartyRoleQualifier | 1 (Principal)                   |
| 448  | PartyID            | National ID                     |
| 447  | PartyIDSource      | Q (NationalID)                  |
| 452  | PartyRole          | 12 (Executing Trader)           |
| 448  | PartyID            | National ID                     |
| 447  | PartyIDSource      | Q(National ID)                  |
| 452  | PartyRole          | 122 (Investment Decision Maker) |

## Case 2: When an algorithm at the Brokerage submits orders on their own account

| Tag  | Name               | Value                          |
|------|--------------------|--------------------------------|
| 453  | NoPartyIDs         | 3                              |
| 448  | PartyID            | LEI                            |
| 447  | PartyIDSource      | N =LEI                         |
| 452  | PartyRole          | 1 (Executing Firm)             |
| 2376 | PartyRoleQualifier | 1 (Principal)                  |
| 448  | PartyID            | Algo ID                        |
| 447  | PartyIDSource      | S (Firm designated identifier) |
| 452  | PartyRole          | 12 (Executing Trader)          |
| 2376 | PartyRoleQualifier | 22 (Algorithm)                 |

| 448 | PartyID       | National ID                     |
|-----|---------------|---------------------------------|
| 447 | PartyIDSource | Q(National ID)                  |
| 452 | PartyRole     | 122 (Investment Decision Maker) |

## Case 3: Brokers Client when broker is agent and client is an institution

| Tag  | Name               | Value                                |    |                           |    |                                |
|------|--------------------|--------------------------------------|----|---------------------------|----|--------------------------------|
| 453  | NoPartyIDs         | 3                                    |    |                           |    |                                |
| 448  | PartyID            | LEI                                  |    |                           |    |                                |
| 447  | PartyIDSource      | N (LEI)                              |    |                           |    |                                |
| 452  | PartyRole          | 1 (Executing Firm)                   |    |                           |    |                                |
| 2376 | PartyRoleQualifier | 0 (Agency) or 2 (Riskless principal) |    |                           |    |                                |
| 448  | PartyID            | National ID                          | OR | "NORE"                    | OR | Algo Id                        |
| 447  | PartyIDSource      | Q (national id)                      |    | P (Short code identifier) |    | S (Firm designated identifier) |
| 452  | PartyRole          | 12 (Executing Trader)                |    | 12 (Executing Trader)     |    | 12 (Executing Trader)          |
| 2376 | PartyRoleQualifier |                                      |    |                           |    | 22 (Algorithm)                 |
| 448  | PartyID            | LEI                                  |    |                           |    |                                |
| 447  | PartyIDSource      | N (LEI)                              |    |                           |    |                                |
| 452  | PartyRole          | 3(ClientId)                          |    |                           |    |                                |

## Case 4: Brokers Client (when broker is agent and client is direct person)

| Tag  | Name               | Value                                |    |                           |    |                                |
|------|--------------------|--------------------------------------|----|---------------------------|----|--------------------------------|
| 453  | NoPartyIDs         | 3                                    |    |                           |    |                                |
| 448  | PartyID            | LEI                                  |    |                           |    |                                |
| 447  | PartyIDSource      | N (LEI)                              |    |                           |    |                                |
| 452  | PartyRole          | 1 (Executing Firm)                   |    |                           |    |                                |
| 2376 | PartyRoleQualifier | 0 (Agency) or 2 (Riskless principal) |    |                           |    |                                |
| 448  | PartyID            | National ID                          | OR | NORE                      | OR | Algo Id                        |
| 447  | PartyIDSource      | Q (national id)                      |    | P (Short code identifier) |    | S (Firm designated identifier) |
| 452  | PartyRole          | 12 (Executing Trader)                |    | 12 (Executing Trader)     |    | 12 (Executing Trader)          |
| 2376 | PartyRoleQualifier |                                      |    |                           |    | 22 (Algorithm)                 |
| 448  | PartyID            | National ID                          |    |                           |    |                                |
| 447  | PartyIDSource      | Q (National ID)                      |    |                           |    |                                |
| 452  | PartyRole          | 3(ClientId)                          |    |                           |    |                                |

Case 5: Market Maker trader submits Mass Quote or executes Order

| Tag  | Name               | Value                           | Notes               |
|------|--------------------|---------------------------------|---------------------|
| 453  | NoPartyIDs         | 3                               |                     |
| 448  | PartyID            | My Market_Maker                 | The Market Maker LE |
| 447  | PartyIDSource      | N (LEI)                         |                     |
| 452  | PartyRole          | 1 (Executing Firm)              |                     |
| 2376 | PartyRoleQualifier | 1 (Principal)                   |                     |
| 448  | PartyID            | National ID                     |                     |
| 447  | PartyIDSource      | Q (NationalID)                  |                     |
| 452  | PartyRole          | 12 (Executing Trader)           |                     |
| 448  | PartyID            | National ID                     |                     |
| 447  | PartyIDSource      | Q(National ID)                  |                     |
| 452  | PartyRole          | 122 (Investment Decision Maker) |                     |

#### Case 6: Market Maker algorithm submits Mass Quote or executes Order

| Tag  | Name               | Value                           | Notes                |
|------|--------------------|---------------------------------|----------------------|
| 453  | NoPartyIDs         | 3                               |                      |
| 448  | PartyID            | My Market_Maker                 | The Market Maker LEI |
| 447  | PartyIDSource      | N (LEI)                         |                      |
| 452  | PartyRole          | 1 (Executing Firm)              |                      |
| 2376 | PartyRoleQualifier | 1 (Principal)                   |                      |
| 448  | PartyID            | Algo ID                         |                      |
| 447  | PartyIDSource      | S (Firm designated identifier)  |                      |
| 452  | PartyRole          | 12 (Executing Trader)           |                      |
| 2376 | PartyRoleQualifier | 22 (Algorithm)                  |                      |
| 448  | PartyID            | National ID                     |                      |
| 447  | PartyIDSource      | Q(National ID)                  |                      |
| 452  | PartyRole          | 122 (Investment Decision Maker) |                      |

#### Case 7: Routers/Hubs

For Routers/Hub we consider this to be merely a means of the Exchange connection. All Party Groups supplied would be considered to be the same as in the Broker Cases 1-4 above.

See <Standard Message Header> for references to tags 115(OnBehalfOfCompID) and 128(DeliverToCompID)

#### Case 8: Short code

The short code identifier (447=P) can be used, if enabled, as an alternative to reference an agreed upon value on order/tradable quote entry for the purpose of reporting on the Execution Report and the Trade Capture Report. If not enabled or if the identifier is not resolvable, the order/quote will be rejected. To enable Short code and setup reference values, please contact the Exchange.

An example using short code on order and trade quote entry

| Tag  | Name               | Value                 |
|------|--------------------|-----------------------|
| 448  | PartyID            | 123                   |
| 447  | PartyIDSource      | P (Short Code)        |
| 452  | PartyRole          | 12 (Executing Trader) |
| 2376 | PartyRoleQualifier | 22 (Aglo)             |

And the expected Execution or TCR reporting result

| Tag  | Name               | Value                 |
|------|--------------------|-----------------------|
| 448  | PartyID            | qwertyuiop-qwertyuiop |
| 447  | PartyIDSource      | D                     |
| 452  | PartyRole          | 12 (Executing Trader) |
| 2376 | PartyRoleQualifier | 22 (Algo)             |

## F - Trade

This section covers Trade application messages in the Order Entry Gateway

## **Order Lifecycle**

Several quantity fields are use to describe the order status in details. In general,

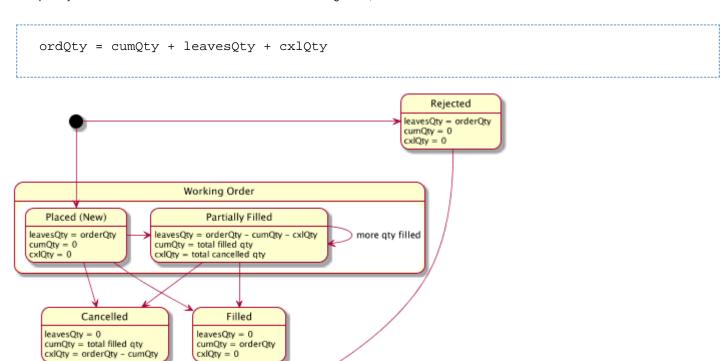

#### **Submit New Order**

An Order is used to create or reduce exposure to an instrument. It is requested by the Member submitting a New Single (35=D) message to the OE gateway. The tag Client Order ID (11) should be unique within the trading session.

#### **Message Flow**

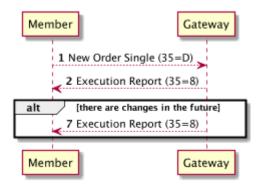

## New Order - Single (35=D)

| Tag  | Name                                                                   | Req'd                                                                                   | Notes                                                                                                    |  |  |  |  |
|------|------------------------------------------------------------------------|-----------------------------------------------------------------------------------------|----------------------------------------------------------------------------------------------------|--|--|--|--|
|      |                                                                        |                                                                                         | <standard header="" message=""></standard>                                                                                                    |  |  |  |  |
| 11   | ClOrdID                                                                | Y The unique (within a trading session) identifier of the order, assigned by the Member |                                                                                                    |  |  |  |  |
| 526  | SecondaryClOrdID N The bespoke Pre Trade Controls relief (bypass) code |                                                                                         |                                                                                                    |  |  |  |  |
|      |                                                                        |                                                                                         | <parties block=""></parties>                                                                                                    |  |  |  |  |
| 55   | Symbol                                                                 | Υ                                                                                       | The Exchange assigned human-readable symbol of the instrument.                                                                                                    |  |  |  |  |
| 48   | SecurityID                                                             | Υ                                                                                       | The Exchange assigned identifier of the instrument.                                                                                                    |  |  |  |  |
| 22   | SecurityIDSource                                                       | Υ                                                                                       | 8 = Exchange Symbol                                                                                                    |  |  |  |  |
| 54   | Side                                                                   | Y                                                                                       | <ul> <li>1 = Buy (Bid)</li> <li>2 = Sell (Offer)</li> </ul>                                                                                                    |  |  |  |  |
| 60   | TransactTime                                                           | Υ                                                                                       | Time this request was initiated / released by the trader or trading system.                                                                                                    |  |  |  |  |
| 38   | OrderQty                                                               | Υ                                                                                       | Quantity ordered. Integer values only.                                                                                                    |  |  |  |  |
| 40   | OrdType                                                                | Υ                                                                                       | <ul> <li>1 = Market</li> <li>2 = Limit</li> <li>R = Stop on Bid or Offer</li> <li>S = Stop Limit on Bid or Offer</li> </ul>                                                                                                    |  |  |  |  |
| 44   | Price                                                                  | С                                                                                       | Price per unit of quantity. Required if OrdType (40) is 2 = Limit or S = Stop Limit on Bid or Offer                                                                                                    |  |  |  |  |
| 59   | TimeInForce                                                            | Y                                                                                       | <ul> <li>0 = Day</li> <li>1 = Good Till Cancel (GTC)</li> <li>3 = Immediate Or Cancel (IOC)</li> <li>4 = Fill Or Kill (FOK)</li> <li>6 = Good Till Date (GTD)</li> </ul>                                                          |  |  |  |  |
| 432  | ExpireDate                                                             | С                                                                                       | The Date of order expiration. Required if TimeInForce(59) is 6= Good Till Date (GTD)                                                                                                    |  |  |  |  |
| 99   | StopPx                                                                 | С                                                                                       | The price at which the Stop should be triggered. Required if OrdType (40) is R = Stop on Bid or Offer or S = Stop Limit on Bid or Offer                                                                                           |  |  |  |  |
| 1107 | TriggerPriceType                                                       | С                                                                                       | The type of price that the trigger is compared to.  1 = Best Offer 3 = Best Bid  Default values if not provided:  if Side (54) is 1 = Buy, default will be 1 = Best Offer  if Side (54) is 2 = Sell, default will be 3 = Best Bid |  |  |  |  |
|      |                                                                        |                                                                                         | <standard message="" trailer=""></standard>                                                                                                    |  |  |  |  |

## Supported combinations of OrdType(40) and TimeInForce(59)

|                                | 0 = Day  | 1 = Good Till Cancel (GTC) | 3 = Immediate Or Cancel (IOC) | 4 = Fill or Kill (FOK) | 6 = Good Till Date (GTD) |
|--------------------------------|----------|----------------------------|-------------------------------|------------------------|--------------------------|
| 1 = Market                     | ×        | ×                          | •                             | •                      | ×                        |
| 2 = Limit                      | <b>②</b> | <b>②</b>                   | •                             | <b>②</b>               | •                        |
| R = Stop on Bid or Offer       | •        | <b>②</b>                   | ×                             | ×                      | •                        |
| S = Stop Limit on Bid or Offer | <b>②</b> | <b>②</b>                   | ×                             | ×                      | •                        |

Note: Once Triggered, An OrdType(40)=Stop on Bid or Offer(R) will behave like an OrdType(40)=Market(1) and TimeInForce(59)=IOC(3)

#### **Order Cancel Replace Request**

The Member may request to amend a submitted order by cancelling the original and replacing it with the new order.

An Order Cancel Replace Request (35=G) message should be sent for the purpose. A new ClOrdID (11) should be provided in the request. The OrigClOrdID (41) should refer to the ClOrdID (11) of the order to be amended.

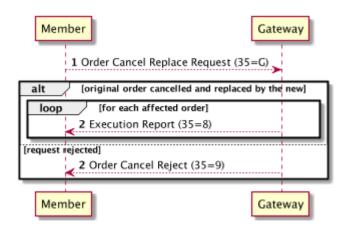

#### Supported amendments

The Exchange supports the amendments to the following attributes of an order:

- 1. Price (44)
- 2. OrderQty (38) if LeavesQty (151) >0
- 3. ExpireDate (432)
- 4. StopPx (99) so long as Stop Order is not triggered

Attempts to amend any other attributes will be rejected

| Description                              | Original<br>OrderQty | Original<br>LeavesQty | CumQty | Amend<br>Description | Requested New<br>OrderQty | Result                                                    | Amended<br>OrderQty | Amended<br>LeavesQty | Amended<br>CumQty |
|------------------------------------------|----------------------|-----------------------|--------|----------------------|---------------------------|-----------------------------------------------------------|---------------------|----------------------|-------------------|
| Unfilled order of qty=100.               | 100                  | 100                   | 0      | reduce qty to 66     | 66                        | Accepted                                                  | 66                  | 66                   | 0                 |
| Partially filled order with 25qty filled | 100                  | 75                    | 25     | reduce qty to 66     | 66                        | Accepted                                                  | 66                  | 41                   | 25                |
| Partially filled order with 25qty filled | 100                  | 75                    | 25     | reduce qty to 24     | 24                        | Rejected as the requested OrderQty is smaller than CumQty |                     |                      |                   |

Note: CumQty (14) always remains unchanged

#### Place in the Book

The order will retain its TimePrice priority in the book only if being amended

- To a smaller Quantity
   or
- 2. To a different Expire Date.

That is, all other cases will result in losing its original place in the book.

The new order will be re-prioritised.

Upon a successful amendment, an Execution Report (35=8) message will be sent to the Member to detail the latest state of the object. Otherwise an Order Cancel Reject (35=9) message will be sent and the order will remain unchanged by the request.

## Order Cancel Replace Request (35=G)

| Tag  | Name                | Req'd | Notes                                                                                                    |  |  |  |  |
|------|---------------------|-------|----------------------------------------------------------------------------------------------------|--|--|--|--|
|      |                     |       | <standard header="" message=""></standard>                                                                                                    |  |  |  |  |
|      | <parties></parties> |       |                                                                                                    |  |  |  |  |
| 41   | OrigClOrdID         | Υ     | The Client Order ID (11) of the original or previously amended order                                                                                                    |  |  |  |  |
| 11   | ClOrdID             | Υ     | The new unique identifier of the order                                                                                                    |  |  |  |  |
| 526  | SecondaryClOrdID    | N     | The bespoke Pre Trade Controls relief (bypass) code                                                                                                    |  |  |  |  |
| 55   | Symbol              | Υ     | The Exchange assigned human-readable symbol of the instrument.                                                                                                    |  |  |  |  |
| 48   | SecurityID          | Υ     | The Exchange assigned identifier of the instrument.                                                                                                    |  |  |  |  |
| 22   | SecurityIDSource    | Υ     | 8 = Exchange Symbol                                                                                                    |  |  |  |  |
| 54   | Side                | Y     | <ul><li>1 = Buy (Bid)</li><li>2 = Sell (Offer)</li></ul>                                                                                                    |  |  |  |  |
| 60   | TransactTime        | Υ     | Time this request was initiated/released by the trader or trading system.                                                                                                    |  |  |  |  |
| 38   | OrderQty            | Υ     | The new order quantity. Integer values only.                                                                                                    |  |  |  |  |
| 40   | OrdType             | Υ     | <ul> <li>2 = Limit</li> <li>R = Stop on Bid or Offer</li> <li>S = Stop Limit on Bid or Offer</li> </ul>                                                                                                    |  |  |  |  |
| 44   | Price               | С     | The new order price. Required if OrdType (40) is 2 = Limit or S = Stop Limit on Bid or Offer                                                                                                    |  |  |  |  |
| 59   | TimeInForce         | Υ     | <ul> <li>0 = Day</li> <li>1 = Good Till Cancel (GTC)</li> <li>6 = Good Till Date (GTD)</li> </ul>                                                                                                    |  |  |  |  |
| 432  | ExpireDate          | С     | The Date of order expiration. Required if TimeInForce(59) is 6= Good Till Date (GTD)                                                                                                    |  |  |  |  |
| 99   | StopPx              | С     | The price at which the Stop should be triggered. Required if OrdType (40) is R = Stop on Bid or Offer or S = Stop Limit on Bid or Offer                                                                                           |  |  |  |  |
| 1107 | TriggerPriceType    | С     | The type of price that the trigger is compared to.  1 = Best Offer 3 = Best Bid  Default values if not provided:  if Side (54) is 1 = Buy, default will be 1 = Best Offer  if Side (54) is 2 = Sell, default will be 3 = Best Bid |  |  |  |  |
|      |                     |       | <standard message="" trailer=""></standard>                                                                                                    |  |  |  |  |

## **Order Cancel Request**

The Member may request to cancel a submitted order by sending an Order Cancel Request (35=F) message. A new ClOrdID(11) should be provided in the request. The OrigClOrdID (41) should refer to the ClOrdID(11) of the order to be cancelled.

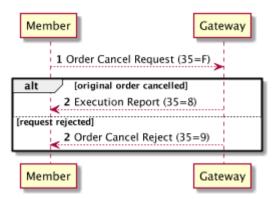

Upon successful cancellation an Execution Report (35=8) message will be sent to the Member to detail the latest state of the order. Otherwise an Order Cancel Reject (35=9) message will be sent and the order will remain unchanged by the request.

#### Order Cancel Request (35=F)

| Tag | Name                                             | Req'd                                                                  | Notes                                                                       |  |  |  |
|-----|--------------------------------------------------|------------------------------------------------------------------------|-----------------------------------------------------------------------------|--|--|--|
|     | <standard header="" message=""></standard>       |                                                                        |                                                                             |  |  |  |
| 41  | OrigClOrdID                                      | Y The Client Order ID (11) of the original or previously amended order |                                                                             |  |  |  |
| 11  | CIOrdID Y The new unique identifier of the order |                                                                        |                                                                             |  |  |  |
|     | <parties></parties>                              |                                                                        |                                                                             |  |  |  |
| 55  | Symbol                                           | Υ                                                                      | The Exchange assigned human-readable symbol of the instrument.              |  |  |  |
| 48  | SecurityID                                       | Υ                                                                      | The Exchange assigned identifier of the instrument.                         |  |  |  |
| 22  | SecurityIDSource                                 | Υ                                                                      | 8 = Exchange Symbol                                                         |  |  |  |
| 54  | Side                                             | Υ                                                                      | <ul> <li>1 = Buy (Bid)</li> <li>2 = Sell (Offer)</li> </ul>                 |  |  |  |
| 60  | TransactTime                                     | Υ                                                                      | Time this request was initiated / released by the trader or trading system. |  |  |  |
|     |                                                  |                                                                        | <standard message="" trailer=""></standard>                                 |  |  |  |

#### **Order Cancel Rejection**

The Order Cancel Reject (35=9) message is a response to either an Order Cancel Replace Request (35=G) or an Order Cancel Request (35=F).

#### Order Cancel Reject (35=9)

| Tag | Name                                       | Req'd | Notes                                                                                           |  |
|-----|--------------------------------------------|-------|-------------------------------------------------------------------------------------------------|--|
|     | <standard header="" message=""></standard> |       |                                                                                                 |  |
| 37  | OrderID                                    | Υ     | The Exchange assigned identifier of the order. "NONE" if CxIRejReason (102) = 1(Unknown order). |  |
| 11  | ClOrdID                                    | Υ     | The identifier of the order provided in the request                                             |  |
| 41  | OrigClOrdID                                | N     | ClOrdID(11) which could not be cancelled/replaced.                                              |  |

| 39  | OrdStatus                                   | Y | The current status of the orders.  • 0 = New Order • 1 = Partially Filled • 2 = Filled • 4 = Cancelled • 5 = Replaced • 6 = Pending Cancel • 8 = Rejected • A = Pending New Order               |  |  |
|-----|---------------------------------------------|---|----------------------------------------------------------------------------------------------------|--|--|
| 434 | CxIRejResponseTo                            | Y | Identifies the type of request that a Cancel Reject is in response to,  1 = Order Cancel Request (35=F) 2 = Order Cancel Replace request (35=G)                                                 |  |  |
| 102 | CxlRejReason                                | N | Code to identify reason for cancel rejection  • 0 = Too late to enter  • 1 = Unknown order  • 2 = Exchange option  • 6 = Duplicate Client Order ID  • 18= Invalid price increment  • 99 = Other |  |  |
| 60  | TransactTime                                | N | Time this OrderCancelReject transaction occurred                                                                                                    |  |  |
| 58  | Text                                        | N | Any message from the Exchange                                                                                                    |  |  |
|     | <standard message="" trailer=""></standard> |   |                                                                                                    |  |  |

#### **Order Status**

The Member could recover the status of an Order by submitting an Order Status Request (35=H) Message. The Exchange will send an Execution Report (35=8) for the specific order.

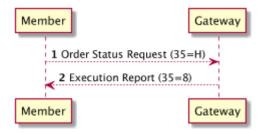

#### Order Status Request (35=H)

| Tag | Name                                        | Req'd                                      | Notes                                                          |  |  |
|-----|---------------------------------------------|--------------------------------------------|----------------------------------------------------------------|--|--|
|     |                                             | <standard header="" message=""></standard> |                                                                |  |  |
| 11  | ClOrdID                                     | Υ                                          | The unique identifier of the order as assigned by the Member   |  |  |
| 55  | Symbol                                      | Υ                                          | The Exchange assigned human-readable symbol of the instrument. |  |  |
| 48  | SecurityID                                  | Υ                                          | The Exchange assigned identifier of the instrument.            |  |  |
| 22  | SecurityIDSource                            | Υ                                          | 8 = Exchange Symbol                                            |  |  |
|     |                                             |                                            | <parties></parties>                                            |  |  |
| 54  | Side                                        | Y                                          | <ul><li>1 = Buy (Bid)</li><li>2 = Sell (Offer)</li></ul>       |  |  |
|     | <standard message="" trailer=""></standard> |                                            |                                                                |  |  |

### G - Post-Trade

The Execution Report (35=8) message is a detailed report on the status of an Order. It is sent by the OE Gateway as the notification of the change in an order. An Execution Report will be produced in the following situations:

- An order matched
- As a response to messages, New Order Single (35=D), Order Cancel Replace Request (35=G), Order Cancel Request (35=F) Tradable Quote (35=i) and OrderStatusRequest(35=H)
- A stop order is triggered
- An MTF operator cancelling (busting) an existing trade
- An MTF operator cancelling an order.
- The Exchange initiated cancellation due to a change in instrument status (e.g. instrument is knocked out, delisted, redeemed, etc.)

Only the Member who submits an order to OE Gateway will receive the Execution Report (35=8) for that order.

#### **Case Examples**

The Execution Type (150) and Order Status (39) in the Execution Report (35=8) message represent a number of cases related to an order.

| Case Example                     | Tag | Name         | Value                  | Notes                                                                                |
|----------------------------------|-----|--------------|------------------------|--------------------------------------------------------------------------------------|
| Order Placed without a Trade     | 150 | ЕхесТуре     | 0 = New                | Order Ready for Execution                                                            |
|                                  | 39  | OrdStatus    | 0 = New                |                                                                                      |
| Order Rejected                   | 150 | ЕхесТуре     | 8 = Rejected           | Order Rejected due to Trading Session closed                                         |
|                                  | 39  | OrdStatus    | 8 = Rejected           |                                                                                      |
|                                  | 103 | OrdRejReason | 2 = Exchange Closed    |                                                                                      |
|                                  | 58  | Text         | Trading Session Closed |                                                                                      |
| Order Partially Filled           | 150 | ЕхесТуре     | F = Trade              | Order of 40 size, filled 15 and leaving 25 for further execution                     |
|                                  | 39  | OrdStatus    | 1 = Partially Filled   |                                                                                      |
|                                  | 38  | OrderQty     | 40                     |                                                                                      |
|                                  | 151 | LeavesQty    | 25                     |                                                                                      |
|                                  | 14  | CumQty       | 15                     |                                                                                      |
| Order Filled                     | 150 | ЕхесТуре     | F = Trade              | Order of 40 size, filled 40 and there is no more execution                           |
|                                  | 39  | OrdStatus    | 2 = Filled             |                                                                                      |
|                                  | 38  | OrderQty     | 40                     |                                                                                      |
|                                  | 151 | LeavesQty    | 0                      |                                                                                      |
|                                  | 14  | CumQty       | 40                     |                                                                                      |
| Order Cancel Replaced by Request | 11  | CIOrdID      | CxIRplcReq_281         | Order (OrderReq_235) cancelled and replaced by the request ClOrdID (CxlRplcReq_281). |
|                                  | 41  | OrigClOrdID  | OrderReq_235           |                                                                                      |
|                                  | 150 | ЕхесТуре     | 5 = Replaced           |                                                                                      |
|                                  | 39  | OrdStatus    | [NO_CHANGE]            |                                                                                      |
| Order Expired                    | 150 | ЕхесТуре     | 4 = Cancelled          | Order of 40 size, filled 20 and the rest expired                                     |
|                                  | 39  | OrdStatus    | 4 = Cancelled          |                                                                                      |
|                                  | 38  | OrderQty     | 40                     |                                                                                      |
|                                  | 151 | LeavesQty    | 0                      |                                                                                      |
|                                  | 14  | CumQty       | 20                     |                                                                                      |

| Order Cancelled by Exchange                                 | 11  | CIOrdID            | CxlReq_312                      | No OrigClOrdID (41) unless it was amended by request before cancelled by the Exchange                                  |
|-------------------------------------------------------------|-----|--------------------|---------------------------------|----------------------------------------------------------------------------------------------------|
|                                                             | 150 | ЕхесТуре           | 4 = Cancelled                   | Order of 40 size, filled 20 and the rest cancelled                                                                     |
|                                                             | 39  | OrdStatus          | 4 = Cancelled                   |                                                                                                    |
|                                                             | 38  | OrderQty           | 40                              |                                                                                                    |
|                                                             | 151 | LeavesQty          | 0                               |                                                                                                    |
|                                                             | 14  | CumQty             | 20                              |                                                                                                    |
|                                                             | 84  | CxlQty             | 20                              |                                                                                                    |
| Order Cancelled by<br>Request                               | 11  | ClOrdID            | CxIReq_312                      | Order (OrderReq_255) cancelled by the request ClOrdID (CxIReq_312). Original size 40, filled 20 and the rest cancelled |
|                                                             | 41  | OrigClOrdID        | OrderReq_235                    |                                                                                                    |
|                                                             | 150 | ExecType           | 4 = Cancelled                   |                                                                                                    |
|                                                             | 39  | OrdStatus          | 4 = Cancelled                   |                                                                                                    |
|                                                             | 38  | OrderQty           | 40                              |                                                                                                    |
|                                                             | 151 | LeavesQty          | 0                               |                                                                                                    |
|                                                             | 14  | CumQty             | 20                              |                                                                                                    |
|                                                             | 84  | CxlQty             | 20                              |                                                                                                    |
| Trade Cancel (Trade<br>Busted)                              | 150 | ЕхесТуре           | H = Trade Cancel                |                                                                                                    |
|                                                             | 39  | OrdStatus          | 0 1 2 4                         | Status of the order after removing this trade                                                                          |
|                                                             | 32  | LastQty            | 5                               | LastQty on the Execution that was cancelled                                                                            |
|                                                             | 38  | OrderQty           | 20                              | Current OrderQty at the time of the cancellation                                                                       |
|                                                             | 14  | CumQty             | 10                              | New CumQty on the order following the cancellation                                                                     |
|                                                             | 151 | LeavesQty          | 10                              | New LeavesQty following the cancellation                                                                               |
|                                                             | 17  | Execld             | Bustld                          | Generated Id for the Trade Bust                                                                                        |
|                                                             | 19  | ExecRefld          | Exec_17                         | Execution Id of the Execution that was busted                                                                          |
|                                                             | 11  | ClOrdId            | Exec_ClOrdId                    | Current (latest) clOrdId of the order that the cancelled execution relates to                                          |
|                                                             | 6   | AvgPx              | 4.56                            | The new AvgPx after cancelling the Execution                                                                           |
|                                                             | 84  | CxlQty             | 0                               | Quantity Cancelled. May be 0                                                                                           |
| Restatement (following<br>Trade Bust of a<br>Working Order) | 150 | ЕхесТуре           | D = Restatement                 |                                                                                                    |
|                                                             | 378 | Restatement Reason | 5 = Partial Decline of OrderQty |                                                                                                    |
|                                                             | 39  | OrdStatus          | 0 1 2                           | Status of the order after removing this trade                                                                          |
|                                                             | 38  | OrderQty           | 15                              | New OrderQty after removing the Qty on the cancellation                                                                |
|                                                             | 14  | CumQty             | 10                              | New CumQty on the order following the cancellation                                                                     |
|                                                             | 151 | LeavesQty          | 5                               | LeavesQty following the cancellation                                                                                   |
|                                                             | 17  | Execld             | XXXXXX                          | Generated                                                                                                    |
|                                                             | 11  | ClOrdId            | Exec_ClOrdId                    | Current (latest) clOrdld of the order                                                                                  |
|                                                             | 6   | AvgPx              | 4.56                            | Calculated from the remaining executions on the Order                                                                  |
| Stop Order Placed                                           | 150 | ЕхесТуре           | 0 = New                         | Stop order is on the stop book                                                                                         |

|                                                | 39   | OrdStatus             | 0 = New                                                                                         |                                                                                           |
|------------------------------------------------|------|-----------------------|-------------------------------------------------------------------------------------------------|-------------------------------------------------------------------------------------------|
|                                                | 40   | OrdType               | R or S                                                                                          |                                                                                           |
| Stop Order Cancelled                           | 150  | ExecType              | 4 = Cancelled                                                                                   | Stop order removed from the stop book                                                     |
|                                                | 39   | OrdStatus             | 4 = Cancelled                                                                                   |                                                                                           |
|                                                | 40   | OrdType               | R or S                                                                                          |                                                                                           |
| Stop Order Triggered                           | 150  | ЕхесТуре              | D = Restated                                                                                    | Stop order is now an active order on the book                                             |
|                                                | 378  | ExecRestatementReason | 99 = Other                                                                                      |                                                                                           |
|                                                | 1823 | Triggered             | 2 = Stop order triggered                                                                        |                                                                                           |
|                                                | 39   | OrdStatus             | 0 = New                                                                                         |                                                                                           |
|                                                | 40   | OrdType               | R or S                                                                                          |                                                                                           |
| Stop Order Rejected on Triggering              | 150  | ЕхесТуре              | 8 = Rejected                                                                                    | Stop order rejected due to Pre Trade Controls validation failure                          |
|                                                | 39   | OrdStatus             | 8 = Rejected                                                                                    |                                                                                           |
|                                                | 40   | OrdType               | R or S                                                                                          |                                                                                           |
|                                                | 1823 | Triggered             | 2 = Stop order triggered                                                                        |                                                                                           |
|                                                | 103  | OrdRejReason          | 99 = Other                                                                                      |                                                                                           |
|                                                | 58   | Text                  | order value exceeds allowed maximum: orderValue=105000000.000000, maxOrderValue=50000000.000000 |                                                                                           |
| Stop Order Cancel<br>Replaced by Request       | 11   | CIOrdID               | CxIRplcReq_201                                                                                  | Stop Order (OrderReq_200) cancelled and replaced by the request ClOrdID (CxlRplcReq_201). |
|                                                | 41   | OrigClOrdID           | OrderReq_200                                                                                    |                                                                                           |
|                                                | 150  | ЕхесТуре              | 5 = Replaced                                                                                    |                                                                                           |
|                                                | 40   | OrdType               | R or S                                                                                          |                                                                                           |
|                                                | 39   | OrdStatus             | [NO_CHANGE]                                                                                     |                                                                                           |
| Order Status<br>Requested                      | 150  | ЕхесТуре              | I = Order Status                                                                                |                                                                                           |
| Order Status<br>Requested for<br>unknown order | 150  | ЕхесТуре              | I = Order Status                                                                                |                                                                                           |
|                                                | 11   | ClOrdId               | <value in="" orderstatusrequest="" supplied=""></value>                                         |                                                                                           |
|                                                | 39   | OrderStatus           | 8=Rejected                                                                                      |                                                                                           |
|                                                | 37   | OrderID               | "NONE"                                                                                          |                                                                                           |
|                                                | 17   | Execld                | 0                                                                                               |                                                                                           |
|                                                | 14   | CumQty                | 0                                                                                               |                                                                                           |
|                                                | 38   | OrderQty              | 0                                                                                               |                                                                                           |
|                                                | 151  | LeavesQty             | 0                                                                                               |                                                                                           |
|                                                | 40   | OrdType               | LIMIT                                                                                           |                                                                                           |
|                                                | 48   | Security              | <value in="" orderstatusrequest="" supplied=""></value>                                         |                                                                                           |
|                                                | 54   | Side                  | <value in="" orderstatusrequest="" supplied=""></value>                                         |                                                                                           |
|                                                | 55   | Symbol                | <value in="" orderstatusrequest="" supplied=""></value>                                         |                                                                                           |
|                                                | 59   | TimeInForce           | 1=GTC                                                                                           |                                                                                           |
|                                                | 103  | OrdRejReason          | 5=UnkownOrder                                                                                   |                                                                                           |

## **Execution Report (35=8)**

| Tag | Name                  | Req'd | Notes                                                                                                    |  |  |
|-----|-----------------------|-------|----------------------------------------------------------------------------------------------------|--|--|
|     |                       |       | <standard header="" message=""></standard>                                                                                                    |  |  |
| 37  | OrderID               | Υ     | The Exchange assigned identifier of the order. This ID will typically be used in all subsequent messages relating to this order. The Member is expected to manage the association between this ID and their ClOrdID (11).                                                                                                    |  |  |
| 526 | SecondaryClOrderID    | С     | The unique identifier of the order as assigned by the Member. If it is a quote, it refers to QuoteEntryID (299) which is the less unique identifier of the Mass Quote message                                                                                                    |  |  |
| 11  | ClOrdID               | Υ     | The unique identifier of the order as assigned by the Member. If it is a quote, it refers to QuoteID (117) which is the more unique identifier of the Mass Quote message                                                                                                    |  |  |
| 41  | OrigClOrdID           | С     | Original Client Order ID sent back in response to a Cancel or Cancel Replace request by the Member. If the order has been cancelled by the Exchange this will not be set.                                                                                                    |  |  |
|     |                       |       | <parties></parties>                                                                                                    |  |  |
| 880 | TrdMatchID            | С     | Required only if ExecType (150) = (F = Trade). The unique identifier of this trade. The same ID is given to the Execution Report (35=8) of the counterparty.                                                                                                    |  |  |
| 17  | ExecID                | Υ     | The unique identifier of this execution report.                                                                                                    |  |  |
| 19  | ExecRefID             | С     | Execution Id of the Execution that was busted                                                                                                    |  |  |
| 150 | ЕхесТуре              | Y     | The purpose of the message.  • 0 = New Order • 4 = Cancelled • 5 = Replaced • 8 = Rejected • C = Expired • D = Restated • F = Trade • G = Trade Correct • H = Trade Cancel • I = Order Status                                                                                                    |  |  |
| 39  | OrdStatus             | Υ     | The current status of the orders.  • 0 = New Order • 1 = Partially Filled • 2 = Filled • 4 = Cancelled • 5 = Replaced • 8 = Rejected • C = Expired                                                                                                    |  |  |
| 103 | OrdRejReason          | С     | The reason why the order was rejected. Required only if ExecType (150) is 8 = Rejected.  • 0 = Exchange option • 1 = Unknown symbol • 2 = Exchange closed • 3 = Order exceeds limit • 4 = Too late to enter • 5 = Unknown Order • 6 = Duplicate Order (e.g. duplicate CIOrdID) • 8 = Stale Order • 11 = Unsupported Order characteristics • 13 = Incorrect quantity • 15 = Unknown account • 18 = Invalid price increment • 99 = Other |  |  |
| 378 | ExecRestatementReason | С     | Required if ExecType (150) is D = Restated                                                                                                    |  |  |
| 64  | SettlDate             | С     | Required only if ExecType (150) = (F = Trade). Specific date of trade settlement (SettlementDate) in YYYYMMDD format.                                                                                                    |  |  |
| 55  | Symbol                | Υ     | The Exchange assigned human-readable symbol of the instrument.                                                                                                    |  |  |
| 48  | SecurityID            | Υ     | The Exchange assigned identifier of the instrument.                                                                                                    |  |  |
| 22  | SecurityIDSource      | Υ     | 8 = Exchange Symbol                                                                                                    |  |  |
| 202 | StrikePrice           | С     | Required only if ExecType (150) = (F = Trade). The Strike price of the instrument at the time of this trade.                                                                                                    |  |  |
| 54  | Side                  | Υ     | <ul> <li>1 = Buy (Bid)</li> <li>2 = Sell (Offer)</li> </ul>                                                                                                    |  |  |

| 38   | OrderQty                                    | Υ | The original quantity of the order                                                                                                    |  |  |
|------|---------------------------------------------|---|----------------------------------------------------------------------------------------------------|--|--|
| 40   | OrdType                                     | Y | <ul><li>1 = Market</li><li>2 = Limit</li></ul>                                                                                                    |  |  |
| 44   | Price                                       | С | The current price of the order. Required if OrdType (40) is 2 = Limit                                                                                                    |  |  |
| 377  | SolicitedFlag                               | N | Indicate if the order was submitted via FIX or by the Exchange.  • Y = Order submitted via FIX (default)  • N = Order submitted by the Exchange                                                                                                  |  |  |
| 59   | TimeInForce                                 | Y | The current Time-in-force of the order.  • 0 = Day • 1 = Good Till Cancel (GTC) • 3 = Immediate Or Cancel (IOC) • 4 = Fill Or Kill (FOK) • 6 = Good Till Date (GTD)                                                                              |  |  |
| 432  | ExpireDate                                  | С | The Date of order expiration. Required if TimeInForce(59) is 6= Good Till Date (GTD)                                                                                                    |  |  |
| 1057 | AggressorIndicator                          | С | Required only if ExecType (150) = (F = Trade).  • Aggressor • Passive                                                                                                    |  |  |
| 32   | LastQty                                     | С | Required only if ExecType (150) = (F = Trade). The executed quantity of the last trade                                                                                                    |  |  |
| 31   | LastPx                                      | С | Required only if ExecType (150) = (F = Trade). The executed price of the last trade                                                                                                    |  |  |
| 30   | LastMkt                                     | С | Required only if ExecType (150) = (F = Trade)                                                                                                    |  |  |
| 151  | LeavesQty                                   | Y | The order quantity available for further execution. If the OrdStatus (39) is Cancelled, Expired, Calculated, or Rejected (in which case the order is no longer active) then LeavesQty (151) could be 0, otherwise LeavesQty = OrderQty - CumQty. |  |  |
| 14   | CumQty                                      | Y | The cumulative traded quantity                                                                                                    |  |  |
| 6    | AvgPx                                       | N | The average traded price                                                                                                    |  |  |
| 84   | CxlQty                                      | С | The order quantity cancelled. Required if OrdStatus (39) is 4 = Cancelled                                                                                                    |  |  |
| 75   | TradeDate                                   | С | Required only if ExecType (150) = (F = Trade). Business date of trade YYYYMMDD format.                                                                                                    |  |  |
| 60   | TransactTime                                | Υ | Time the transaction represented by this Execution Report occurred                                                                                                    |  |  |
| 58   | Text                                        | N | Any message from the Exchange                                                                                                    |  |  |
| 851  | LastLiquidityInd                            | С | Required only if ExecType (150) = (F = Trade). Indicator to identify whether this fill was a result of a liquidity provider providing or liquidity taker taking the liquidity  1 = Added Liquidity 2 = Removed Liquidity                         |  |  |
| 15   | Currency                                    | С | Required only if ExecType (150) = (F = Trade)                                                                                                    |  |  |
|      | <standard message="" trailer=""></standard> |   |                                                                                                    |  |  |

## H - Trade Capture Reporting

The Exchange offers its Members the possibility to request a historical snapshot of their trades from a specific period of time with a maximum coverage of 24-hrs. The Member can also subscribe to receive a trade capture report for each trade executed on the Exchange where one of the contra-party is the Member in addition to the execution reports they receive for every fill.

#### **TradeCaptureReportRequest (35=AD)**

| Tag  | Name                    | Req'd                                       | Notes                                                                                                    |  |  |  |  |
|------|-------------------------|---------------------------------------------|----------------------------------------------------------------------------------------------------|--|--|--|--|
|      |                         | <standard header="" message=""></standard>  |                                                                                                    |  |  |  |  |
|      |                         |                                             | <parties block=""></parties>                                                                                                    |  |  |  |  |
| 568  | TradeRequestID          | Υ                                           | The unique (within a trading session) identifier of the trade request, assigned by the Member                                                                                                    |  |  |  |  |
| 569  | TradeRequestType        | <ul> <li>Y</li></ul>                        |                                                                                                    |  |  |  |  |
| 263  | SubscriptionRequestType | Y                                           | <ul> <li>0 = Snapshot</li> <li>1 = Updates (Subscribe)</li> <li>2 = Disable previous update request (Unsubscribe)</li> </ul>                                                                                                    |  |  |  |  |
| 580  | NoDates                 | С                                           | <ul> <li>Only applicable when 263=0.</li> <li>Maximum number of elements is 2</li> <li>1st element is treated as "FROM" datetime</li> <li>2nd element is treated as "TO" datetime</li> <li>The maximum allowed period between FROM and TO is 24 hours.</li> <li>If only 1 element supplied, then TO is assumed to be current time.</li> <li>If no dates are provided, FROM is assumed to be from Midnight of current day, TO is assumed to be current time</li> </ul> |  |  |  |  |
| > 60 | TransactTime            | С                                           | Used to request trades for a specific time (expressed in UTC) period. Must be provided if NoDates > 0                                                                                                    |  |  |  |  |
|      |                         | <standard message="" trailer=""></standard> |                                                                                                    |  |  |  |  |

## TradeCaptureReportRequestAck (35=AQ)

| Tag | Name                                                                                      | Req'd | Notes                                                                                                    |  |  |
|-----|-------------------------------------------------------------------------------------------|-------|----------------------------------------------------------------------------------------------------|--|--|
|     |                                                                                           |       | <standard header="" message=""></standard>                                                                                                    |  |  |
| 568 | TradeRequestID                                                                            | Υ     | The unique (within a trading session) identifier of the trade request, provided by the Member                                                                |  |  |
| 569 | TradeRequestType                                                                          | Y     | <ul> <li>0 = All Trades</li> <li>1 = Matched Trades matching criteria provided on request</li> </ul>                                                         |  |  |
| 263 | SubscriptionRequestType                                                                   | Y     | <ul> <li>0 = Snapshot</li> <li>1 = Updates (Subscribe)</li> <li>2 = Disable previous update request (Unsubscribe)</li> </ul>                                 |  |  |
| 749 | TradeRequestResult   • 0 = Successful  • 8 = TradeRequestType not supported  • 99 = Other |       | 8 = TradeRequestType not supported                                                                                                    |  |  |
| 750 | TradeRequestStatus                                                                        | Y     | <ul> <li>0 = Accepted</li> <li>1 = Completed (Only for an empty response in case of SubscriptionRequestType = 0 (Snapshot))</li> <li>2 = Rejected</li> </ul> |  |  |
| 748 | TotNumTradeReports                                                                        | С     | Only set (and will be 0) when 263 = 0 (Snapshot) and no trades are found                                                                                     |  |  |
|     | <standard message="" trailer=""></standard>                                               |       |                                                                                                    |  |  |

## TradeCaptureReport (35=AE)

| Tag  |                 | Name               | Req'd | Notes                                                                                                    |  |
|------|-----------------|--------------------|-------|----------------------------------------------------------------------------------------------------|--|
|      |                 |                    |       | <standard header="" message=""></standard>                                                                                                    |  |
| 568  |                 | TradeRequestID     |       | The unique (within a trading session) identifier of the trade request, provided by the Member                                                                                                    |  |
| 571  | 1 TradeReportID |                    | Υ     | The unique identifier of the trade capture report assigned by the Exchange                                                                                                    |  |
| 1003 | 3               | TradeID            | Y     | The unique identifier of the trade in the Exchange. The same ID is used in the Execution Report (35=8) of the counterparty in this trade.                                                                                           |  |
| 17   |                 | ExecID             | Υ     | The unique identifier of this report.                                                                                                    |  |
| 19   |                 | ExecRefID          | С     | Execution Id of the Execution that was busted                                                                                                    |  |
| 31   |                 | LastPx             | Υ     | The executed price of the last trade                                                                                                    |  |
| 32   |                 | LastQty            | Υ     | The executed quantity of the last trade                                                                                                    |  |
| 30   |                 | LastMkt            | Υ     | Market of execution of the trade                                                                                                    |  |
| 75   |                 | TradeDate          | Y     | Business date of trade YYYYMMDD format.                                                                                                    |  |
| 60   |                 | TransactTime       | Y     | Time of the trade transaction shown in this report                                                                                                    |  |
| 64   |                 | SettleDate         | Y     | Specific date of trade settlement (SettlementDate) in YYYYMMDD format.                                                                                                    |  |
| 55   |                 | Symbol             | Y     | The Exchange assigned human-readable symbol of the instrument.                                                                                                    |  |
| 48   |                 | SecurityID         | Y     | The Exchange assigned identifier of the instrument.                                                                                                    |  |
| 202  |                 | StrikePrice        | С     | The Strike price of the instrument at the time of this trade. Required only if ExecType (150) = (F = Trade)                                                                                                    |  |
| 150  |                 | ЕхесТуре           | Y     | <ul> <li>D = Restated</li> <li>F = Trade</li> <li>H = Trade Cancel</li> </ul>                                                                                                    |  |
| 15   |                 | Currency           | С     | Required only if ExecType (150) = (F = Trade)                                                                                                    |  |
| 851  |                 | LastLiquidityInd   | С     | Required only if ExecType (150) = (F = Trade). Indicator to identify whether this fill was a result of a liquidity provider providing or liquidity taker taking the liquidity  1 = Added Liquidity 2 = Removed Liquidity            |  |
| 912  |                 | LastRptRequested   | С     | Indicates whether this message is the last report message in response to a trade capture report request (35=AD)  Y = Last message                                                                                                   |  |
| 552  |                 | NoSides            |       | indicates the number of side in the report, currently always return "1"                                                                                                    |  |
| >    | 54              | Side               | Y     | <ul> <li>1 = Buy (Bid)</li> <li>2 = Sell (Offer)</li> </ul>                                                                                                    |  |
| >    | 37              | OrderID            | Y     | The Exchange assigned identifier of the order. This ID will typically be used in all subsequent messages relating to this order. The Members are normally expected to manage the association between this ID and their ClOrdID (11) |  |
|      | 11              | ClOrdID            | Υ     | The unique identifier of the order as assigned by the Member. If it is a quote, it refers to QuoteEntryID (299).                                                                                                    |  |
|      | 526             | SecondaryClOrderID | С     | It refers to QuoteID (117). Required only if it is a quote                                                                                                    |  |
|      | 39              | OrdStatus          | Y     | The current status of the orders.  • 0 = New Order • 1 = Partially Filled • 2 = Filled • 4 = Cancelled • 5 = Replaced • 8 = Rejected • C = Expired                                                                                  |  |
| 1116 |                 | NoRootPartyIDs     | Y     | The number of RootPartylds contained.  This block is analogous to the standard party block defined in <parties></parties>                                                                                                    |  |
| >    | 1117            | RootPartyID        | С     |                                                                                                    |  |
| _    | 1118            | RootPartyIDSource  | Υ     |                                                                                                    |  |
| >    | 1110            | •                  |       |                                                                                                    |  |

## **Examples**

#### Case 1: Trade Capture Report request – subscribe to all trades (35=AD)

| Tag | Name                                                       | Value                |  |  |  |  |
|-----|------------------------------------------------------------|----------------------|--|--|--|--|
|     | <standard message<="" th=""><th>Header&gt;</th></standard> | Header>              |  |  |  |  |
| 568 | TradeRequestID                                             | TradeReq20210730_001 |  |  |  |  |
| 569 | TradeRequestType                                           | 0                    |  |  |  |  |
| 263 | SubscriptionRequestType                                    | 1                    |  |  |  |  |
|     | <standard message="" trailer=""></standard>                |                      |  |  |  |  |

#### Case 1a: Trade Capture Report request ack – subscribe to all trades (35=AQ)

| Tag  | Name                                        | Value                |  |  |  |  |  |
|------|---------------------------------------------|----------------------|--|--|--|--|--|
|      | <standard header="" message=""></standard>  |                      |  |  |  |  |  |
| 568  | TradeRequestID                              | TradeReq20210730_001 |  |  |  |  |  |
| 569  | TradeRequestType                            | 0                    |  |  |  |  |  |
| 263  | SubscriptionRequestType                     | 1                    |  |  |  |  |  |
| 749  | TradeRequestResult                          | 0                    |  |  |  |  |  |
| >750 | TradeRequestStatus                          | 0                    |  |  |  |  |  |
|      | <standard message="" trailer=""></standard> |                      |  |  |  |  |  |

#### Case 2: Trade Capture Report request – unsubscribe to all trades (35=AD)

| Tag Name Value                              |                                                              |                      |  |  |  |
|---------------------------------------------|--------------------------------------------------------------|----------------------|--|--|--|
|                                             | <standard mess<="" th=""><th>sage Header&gt;</th></standard> | sage Header>         |  |  |  |
| 568                                         | TradeRequestID                                               | TradeReq20210730_001 |  |  |  |
| 569                                         | TradeRequestType                                             | 0                    |  |  |  |
| 263                                         | SubscriptionRequestType                                      | 2                    |  |  |  |
| <standard message="" trailer=""></standard> |                                                              |                      |  |  |  |

#### Case 2a: Trade Capture Report request ack – unsubscribe to all trades (35=AQ)

| Tag  | Name                                        | Value                |  |
|------|---------------------------------------------|----------------------|--|
|      | <standard header="" message=""></standard>  |                      |  |
| 568  | TradeRequestID                              | TradeReq20210730_001 |  |
| 569  | TradeRequestType                            | 0                    |  |
| 263  | SubscriptionRequestType                     | 2                    |  |
| 749  | TradeRequestResult                          | 0                    |  |
| >750 | TradeRequestStatus                          | 0                    |  |
|      | <standard message="" trailer=""></standard> |                      |  |

# Case 3: Trade Capture Report request – snapshot of trades from a specific time period (e.g. trades from 20210728-10:48:18.537 UTC) Mode 1 (only From Date provided)

| Tag |    | Name Value                                                      |                       |  |  |  |  |
|-----|----|-----------------------------------------------------------------|-----------------------|--|--|--|--|
|     |    | <standard header="" message=""></standard>                      |                       |  |  |  |  |
| 568 |    | TradeRequestID                                                  | TradeReq20210730_002  |  |  |  |  |
| 569 |    | TradeRequestType                                                | 1                     |  |  |  |  |
| 263 |    | SubscriptionRequestType                                         | 0                     |  |  |  |  |
| 580 |    | NoDates                                                         | 1                     |  |  |  |  |
| >   | 60 | TransactTime                                                    | 20210728-10:48:18.537 |  |  |  |  |
|     |    | <standard message="" t<="" td=""><td>railer&gt;</td></standard> | railer>               |  |  |  |  |

#### Mode 2 (Both From and To Datetime provided)

| Tag |    | Name Value                                  |                       |  |  |  |
|-----|----|---------------------------------------------|-----------------------|--|--|--|
|     |    | <standard header="" message=""></standard>  |                       |  |  |  |
| 568 |    | TradeRequestID                              | TradeReq20210730_002  |  |  |  |
| 569 |    | TradeRequestType                            | 1                     |  |  |  |
| 263 |    | SubscriptionRequestType                     | 0                     |  |  |  |
| 580 |    | NoDates                                     | 2                     |  |  |  |
| >   | 60 | TransactTime                                | 20210728-10:48:18.537 |  |  |  |
| >   | 60 | TransactTime                                | 20210729-10:48:18.536 |  |  |  |
|     |    | <standard message="" trailer=""></standard> |                       |  |  |  |

#### Case 3a: Trade Capture Report request ack – snapshot of trades from a specific time period (e.g. trades from 20210728-10:48:18.537 UTC) (35=AQ)

| Tag  | Name                                        | Value                |  |  |
|------|---------------------------------------------|----------------------|--|--|
|      | <standard header="" message=""></standard>  |                      |  |  |
| 568  | TradeRequestID                              | TradeReq20210730_002 |  |  |
| 569  | TradeRequestType                            | 1                    |  |  |
| 263  | SubscriptionRequestType                     | 0                    |  |  |
| 749  | TradeRequestResult                          | 0                    |  |  |
| >750 | TradeRequestStatus 0                        |                      |  |  |
|      | <standard message="" trailer=""></standard> |                      |  |  |

#### Case 4: Trade Capture Report Ack - Rejected (35=AQ)

| Tag  | Name                                                        | Value                     |
|------|-------------------------------------------------------------|---------------------------|
|      | <standard messag<="" th=""><th>e Header&gt;</th></standard> | e Header>                 |
| 568  | TradeRequestID                                              | as provided by the Member |
| 569  | TradeRequestType                                            | as provided by the Member |
| 263  | SubscriptionRequestType                                     | as provided by the Member |
| 749  | TradeRequestResult                                          | 0                         |
| >750 | TradeRequestStatus                                          | 2                         |

#### Case 5: Trade Capture Report - Trade

| Ta  | g  | Name                                       | Value                            |  |
|-----|----|--------------------------------------------|----------------------------------|--|
|     |    | <standard header="" message=""></standard> |                                  |  |
| 568 | 3  | TradeRequestID                             | TradeReq20210730_002             |  |
| 571 |    | TradeReportID                              | TradeReq20210730_002_REPORT00001 |  |
| 100 | )3 | TradeID                                    | T1T21627647683904001701          |  |
| 17  |    | ExecID                                     | E1T21627647683908004860          |  |
| 31  |    | LastPx                                     | 5.725                            |  |
| 32  |    | LastQty                                    | 50                               |  |
| 6   |    | AvgPx                                      | 5.725                            |  |
| 30  |    | LastMkt                                    | SPEX                             |  |
| 75  |    | TradeDate                                  | 20210728                         |  |
| 60  |    | TransactTime                               | 20210728-10:48:21.253            |  |
| 64  |    | SettleDate                                 | 20210730                         |  |
| 55  |    | Symbol                                     | DEUATXU00381                     |  |
| 48  |    | SecurityID                                 | U0000GPKE                        |  |
| 202 | 2  | StrikePrice                                | 40.1454                          |  |
| 150 | )  | ExecType                                   | F                                |  |
| 552 | 2  | NoSides                                    | 1                                |  |
| >   | 54 | Side                                       | 1                                |  |
| >   | 37 | OrderID                                    | O1T21627647683896001086          |  |
|     | 11 | ClOrdID                                    | UATEST:1276961~42                |  |
|     | 39 | OrdStatus                                  | 1                                |  |
|     |    |                                            | <rootparties></rootparties>      |  |
|     |    | <                                          | Standard Message Trailer>        |  |

## Case 6: Trade Capture Report - Trade Cancel

| Tag  | Name           | Value                            |
|------|----------------|----------------------------------|
|      | <              | Standard Message Header>         |
| 568  | TradeRequestID | TradeReq20210730_002             |
| 571  | TradeReportID  | TradeReq20210730_002_REPORT00001 |
| 1003 | TradeID        | T1T21627647683904001701          |
| 17   | ExecID         | E1T41626438895610006908          |
| 31   | LastPx         | 2.056                            |
| 32   | LastQty        | 1                                |
| 6    | AvgPx          | 2.056                            |
| 30   | LastMkt        | SPEX                             |
| 75   | TradeDate      | 20210728                         |
| 60   | TransactTime   | 20210728-10:48:22.424            |
| 64   | SettleDate     | 20210730                         |
| 55   | Symbol         | DE2101U01277                     |

| 48           |                 | SecurityID                                  | U0000GJVW                     |  |
|--------------|-----------------|---------------------------------------------|-------------------------------|--|
| 20           | 202 StrikePrice |                                             | 6787.5                        |  |
| 150 ExecType |                 | ExecType                                    | Н                             |  |
| 55           | 2               | NoSides                                     | 1                             |  |
| >            | 54              | Side                                        | 1                             |  |
| >            | 37              | OrderID                                     | OV00000U0000GJVW00000690348ON |  |
|              | 11              | ClOrdID                                     | 0                             |  |
|              | 39              | OrdStatus                                   | 1                             |  |
|              |                 | <rootparties></rootparties>                 |                               |  |
|              |                 | <standard message="" trailer=""></standard> |                               |  |

#### Case 7: Trade Capture Report - Final Message

| Ta                | ag | Name                                                 | Value                            |  |
|-------------------|----|------------------------------------------------------|----------------------------------|--|
|                   |    | <standard header="" message=""></standard>           |                                  |  |
| 56                | 8  | TradeRequestID                                       | TradeReq20210730_002             |  |
| 571 TradeReportID |    | TradeReportID                                        | TradeReq20210730_002_REPORT00004 |  |
| 10                | 03 | TradeID                                              | T1T11627647684493002465          |  |
| 17                |    | ExecID                                               | E1T11627647684498007123          |  |
| 31                |    | LastPx                                               | 1.257                            |  |
| 32                |    | LastQty                                              | 500                              |  |
| 6                 |    | AvgPx                                                | 1.257                            |  |
| 30                |    | LastMkt                                              | SPEX                             |  |
| 75                |    | TradeDate                                            | 20210728                         |  |
| 60                |    | TransactTime                                         | 20210728-10:48:23.813            |  |
| 64                |    | SettleDate                                           | 20210730                         |  |
| 55                |    | Symbol                                               | DEUATXU00110                     |  |
| 48                |    | SecurityID                                           | U0000GMY3                        |  |
| 20                | 2  | StrikePrice                                          | 3733.7385                        |  |
| 15                | 0  | ExecType                                             | F                                |  |
| 91                | 2  | LastRptRequested                                     | Υ                                |  |
| 55                | 2  | NoSides                                              | 1                                |  |
| >                 | 54 | Side                                                 | 2                                |  |
| >                 | 37 | OrderID                                              | O1T11627647684485001812          |  |
|                   | 11 | ClOrdID                                              | UATEST:1277960~64                |  |
|                   | 39 | OrdStatus                                            | 2                                |  |
|                   |    |                                                      | <rootparties></rootparties>      |  |
|                   |    | <s< td=""><td>standard Message Trailer&gt;</td></s<> | standard Message Trailer>        |  |

#### I - Pre-Trade

## Quoting

A Market Maker submits quotes using Mass Quotes (35=i). Two models of execution are supported according to the Market Makers Obligation. Either Continuous Trading (i.e. always executable quotes) or Request for Execution (RfE) (i.e. indicative quotes combined a with request for executable quote)

The Market Maker can submit quotes across multiple instruments in a single Mass Quote, as the Mass Quote is not bound to an underlying, it can contain any instrument set. The Exchange will limit the number of quotes in a single Mass Quote to 64. The Market Maker is expected to implement its own batch strategy. The Market Maker must track the current values of its submitted quotes to the Exchange.

For the RfE flow, tradable quotes are solicited by the Exchange using a Quote Request and issued by the Market Maker using a Mass Quote. The Quote Status Report cannot be used in conjunction with the RfE flow to indicate where residual from a tradable quote is demoted to indicative, as this behaviour is explicitly agreed in the Market Maker Model.

Quoting capacity limits will be agreed per Session and across all Sessions between the Exchange and the Market Maker.

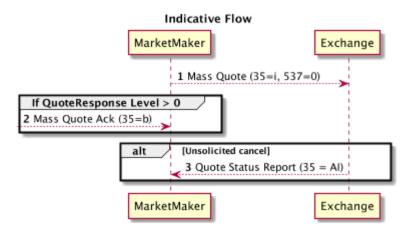

#### Mass Quote (35=i)

A Mass Quote can contain Quotes against multiple unrelated Instruments (unrelated by underlying or otherwise). An Issuer can submit multiple quotes in an instrument at the same time, but it is their responsibility to control the book, adding or cancelling individual Quote levels against an Instrument as required, using the QuoteEntryId

Quote Sets can not span messages, so a single Mass Quote message must contain all Quotes for the Quote Set

| Tag | Name                                       | Req'd | Notes                                                                                                    |
|-----|--------------------------------------------|-------|----------------------------------------------------------------------------------------------------|
|     | <standard header="" message=""></standard> |       |                                                                                                    |
| 131 | QuoteReqID                                 | С     | Required when quote is in response to a Quote Request message                                                                                                    |
| 117 | QuoteID                                    | Y     | A unique identifier for this Mass Quote message for the Member's FIX session. A Member using multiple FIX Sessions might want to keep QuoteID unique across FIX Sessions if updates for the same Instrument are sent across sessions  Any executions will use this identifier as Client Order ID (198) in the Execution Report (35=8). Maximum length 63 bytes |
| 537 | QuoteType                                  | N     | <ul> <li>0 = Indicative,</li> <li>1 = Tradable.</li> <li>Default is 0</li> </ul>                                                                                                    |

| 301  |     | QuoteResponseLevel  | N              | <ul> <li>0 = No Acknowledgement. Will not get a response</li> <li>1 = Negative Ack. Will get a response only if one or more Quotes in the Quote Set are rejected. Will return per Quote details for rejected Quotes</li> <li>2 = Positive Ack. Only allowed by Liquidity Providers on RFE flow if the Quote is Tradable (in response to a Request For Quote)</li> <li>3 = Summary. Will get a summary response, plus any per Quote rejections, as per 1 = Negative Ack</li> <li>Default 1. Negative ACK only</li> </ul>                                                            |
|------|-----|---------------------|----------------|----------------------------------------------------------------------------------------------------|
| 2403 |     | QuoteModelType      | N              | <ul> <li>1 = Quote Entry</li> <li>2 = Quote Modification (this is a dynamic alternative to a Quote Issuer speed bump, i.e. match up to X in Y seconds, which must be reset by the market maker)</li> <li>Default 1, Quote Entry</li> </ul>                                                                                                    |
| 293  |     | DefBidSize          | N              | Default Bid Size for quote contained within this quote message - if not explicitly provided.                                                                                                    |
| 294  |     | DefOfferSize        | N              | Default Offer Size for quote contained within this quote message - if not explicitly provided                                                                                                    |
|      |     | <parties></parties> | N              | Not required on IOI  Required on executable quote                                                                                                    |
| 296  |     | NoQuoteSets         | Y              | The number of guote sets in the message, must be 1                                                                                                    |
| 302  |     | QuoteSetID          | N              | Sequential number for the Quote Set. Must be fixed to 1. Quote entries in this set can span underlyings as the Quote Set is not bound to an underlying                                                                                                    |
| 295  |     | NoQuoteEntries      | Y              | The number of quote entries in this quote set.  NoQuoteEntries <= 64                                                                                                    |
| >    | 299 | QuoteEntryID        | С              | Defaulted to "1" (in which case last Quote is replaced) for single level quoting. However, when multiple levels are quoted on an instrument, this is used to identify the specific Quote so should be given (recommended count up by 1 per level, i.e. per 2 sided Quote)  Will be used on subsequent executions as Secondary Client Order ID (11) in the Execution Report (35=8)  (Note: for Market Makers: Security ID, Secondary Client Order ID (11) and Client Order ID (198) combine to identify the Quote of execution)  Must be unique per SecurityID  QuoteEntryID <= 255 |
| >    | 48  | SecurityID          | Υ              | The Exchange assigned identifier of the instrument                                                                                                    |
| >    | 22  | SecurityIDSource    | N              | 8 = Exchange Symbol                                                                                                    |
|      |     | Pric                | e and size are | e optional, however for each side one must be present                                                                                                    |
| >    | 132 | BidPx               | С              | Must be omitted if BidSize=0 (cancellation)                                                                                                    |
| >    | 133 | OfferPx             | С              | Must be omitted if OfferSize=0 (cancellation)                                                                                                    |
| >    | 134 | BidSize             | С              | If not given DefBidSize will be used (if given). If Quote Model Type = 2, will be adjusted accordingly  A zero size will cancel the side                                                                                                    |
| >    | 135 | OfferSize           | С              | If not given DefOfferSize will be used (if given). If Quote Model Type = 2, will be adjusted accordingly  A zero size will cancel the side where an Indicative quote is specified (QuoteType=0) <b>only</b> . Where a  Tradable quote is specified (QuoteType=1) the matching model of the Exchange would have already cancelled the indicative quotes present in the book after an RfE is triggered and thus there would be nothing to cancel on a Tradable quote if a zero size was specified. This would result in a rejected Tradable quote.                                   |

#### Mass Quote Acknowledgement (35=b)

A Mass Quote Acknowledgement is only sent after the message has been fully processed in the Matcher(s)

The Mass Quote Acknowledgement allows a mixture of accepted and rejected Quotes

Mass Quote Acknowledgement will only be sent if QuoteResponseLevel = 3 (from Mass Quote), QuoteResponseLevel = 1 (from Mass Quote) and at least one Quote was rejected, or QuoteResponseLevel = 2 (from Mass Quote) and a Liquidity Provider is quoting an executable Quote in an RFE model

| Tag  |      | Name Req                 |              | Notes                                                                                                    |  |  |
|------|------|--------------------------|--------------|----------------------------------------------------------------------------------------------------|--|--|
|      |      |                          |              | <standard header="" message=""></standard>                                                                                                    |  |  |
| 117  |      | QuoteID                  | Υ            | As per Mass Quote                                                                                                    |  |  |
| 537  |      | QuoteType N              |              | As per Mass Quote                                                                                                    |  |  |
| 297  |      | QuoteStatus              | N            | 0 = Accepted,     5 = Rejected. Only rejected if full MassQuote rejected (possible reject reasons specified in 300). Otherwise individual Quote entries and/or summary details must be interrogated to discover per Quote rejections  In response to a Quote Response Level = 2:      11 = Pass     21 = Traded                                                                                                    |  |  |
| 300  |      | QuoteRejectReason        | С            | Possible reasons for Mass Quote rejection. Valid values are:  • 80 = Invalid Short Code (where specified in the party detail for which no short code mapping has been agreed)  • 99 = Other                                                                                                    |  |  |
| 296  |      | NoQuoteSets              | Y            | As per Mass Quote                                                                                                    |  |  |
| 302  |      | QuoteSetID               | N            | As per Mass Quote                                                                                                    |  |  |
| 1168 |      | TotNoCxldQuotes          | С            | Only if QuoteResponseLevel=3 on Mass Quote                                                                                                    |  |  |
| 1169 |      | TotNoAckQuotes           | С            | Only if QuoteResponseLevel=3 on Mass Quote                                                                                                    |  |  |
| 1170 |      | TotNoRejQuotes C         |              | Only if QuoteResponseLevel=3 on Mass Quote                                                                                                    |  |  |
|      |      |                          | The below is | provided only if 1+ Quotes are rejected                                                                                                    |  |  |
| 295  |      | NoQuoteEntries           | Υ            | 1 per rejection                                                                                                    |  |  |
| >    | 299  | QuoteEntryID             | С            | As per Mass Quote                                                                                                    |  |  |
| >    | 1167 | QuoteEntryStatus         | N            | • 5 = Rejected                                                                                                    |  |  |
| >    | 368  | QuoteEntryRejectReason Y |              | A coded reason for rejection. Should reflect Instrument lifecycle as required  1 = Unknown symbol 4 = Too late to enter 7 = Invalid bid ask spread (if required by Liquidity obligation) 8 = Invalid price (if required by Liquidity obligation) 9 = Not authorised to quote security 10 = Stale quote (if required to protect Market Maker in Continuous Trading Model) 99 = Other 100 = Quote entries but contain bid and/or offer 101 = Size could not be parsed 102 = Price could not be parsed 103 = Price without size 104 = Prices must have a maximum precision of 6 decimal places 105 = SecurityldSource must be 8 (Exchange Symbol) 106 = Unexpected quote type for security 107 = Tradeable quote without size 108 = Price must be unset or zero when size is zero (quote cancel) 109 = Quote cannot cross the touch when book halted 110 = Price does not conform to tick size 111 = Book closed 112 = Book suspended 113 = Book strike under adjustment 114 = Incorrect quote req ID 115 = Market maker not permitted to quote on instrument |  |  |
| >    | 48   | SecurityID               | Υ            | As per Quote                                                                                                    |  |  |

| > | 22  | SecurityIDSource                            | N                                                                                                    | As per Quote |
|---|-----|---------------------------------------------|----------------------------------------------------------------------------------------------------|--------------|
| > | 55  | Symbol                                      | C The Exchange assigned human-readable symbol of the instrument.(Packed on quoteReject messages QuoteStatus=5) |              |
| > | 132 | BidPx                                       | С                                                                                                    | As per Quote |
| > | 133 | OfferPx                                     | С                                                                                                    | As per Quote |
| > | 134 | BidSize C                                   |                                                                                                    | As per Quote |
| > | 135 | OfferSize C                                 |                                                                                                    | As per Quote |
|   |     | <standard message="" trailer=""></standard> |                                                                                                    |              |

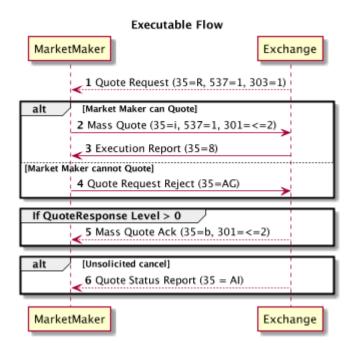

## QuoteRequest (35=R)

The Member quoting is initiated by the Exchange using a QuoteRequest (35=R) message. The Exchange will solicit an Executable Quote. The absence of Side (54) assumes a 2-way Quote

| Tag | Name                                       | Req'd | Notes                                                                                                    |  |  |
|-----|--------------------------------------------|-------|----------------------------------------------------------------------------------------------------|--|--|
|     | <standard header="" message=""></standard> |       |                                                                                                    |  |  |
| 131 | QuoteReqId                                 | Υ     | A unique identifier generated by the Exchange for this Quote Request. Any subsequent execution will use this identifier as Secondary Client Order ID (198) in the Execution Report (35=8) |  |  |
| 117 | QuoteID                                    | N     | The QuoteID of the Mass Quote provided by the Member who's quote the Exchange are soliciting a response from                                                                              |  |  |
| 537 | QuoteType                                  | N     | • 1 = Tradable                                                                                                    |  |  |
| 303 | QuoteRequestType                           | N     | 4 = Non-streaming. Single Quote only accepted                                                                                                    |  |  |
| 48  | SecurityID                                 | Υ     | The Exchange assigned identifier of the instrument                                                                                                    |  |  |
| 22  | SecurityIDSource                           | N     | 8 = Exchange Symbol                                                                                                    |  |  |

#### QuoteRequestReject (35=AG)

The Member can reject a Request for Executable Quote by sending a Quote Request Reject to clearly and quickly terminate a matching phase and to communicate any problems with the Quote Request. The Exchange does not expect a rejection in normal running. A valid reject reason is expected

| Tag  | Name                                        | Req'd                                                     | Notes                                |  |
|------|---------------------------------------------|-----------------------------------------------------------|--------------------------------------|--|
|      | <standard header="" message=""></standard>  |                                                           |                                      |  |
| 131  | QuoteReqID                                  | Υ                                                         | Must correlate to opening QuoteReqId |  |
| 658  | QuoteRequestRejectReason                    | Υ                                                         | A coded reason for rejection         |  |
| 537  | QuoteType                                   | N                                                         | • 1 = Tradable                       |  |
| 48   | SecurityID                                  | Y The Exchange assigned identifier of the instrument      |                                      |  |
| 22   | SecurityIDSource                            | N • 8 = Exchange Symbol                                   |                                      |  |
| 1328 | RejectText                                  | Y The reason for cancellation (Max length 100 characters) |                                      |  |
|      | <standard message="" trailer=""></standard> |                                                           |                                      |  |

#### QuoteStatusReport (35= AI)

A quote status report is initiated by the Exchange using a QuoteStatusReport (35=Al) message. These are unsolicited messages generated by the Exchange in response to internal operations, such as circuit break events, where we need to notify Members that their quotes are now cancelled

| Tag | Name                                                                                                   | Req'd | Notes                                                                                                    |  |
|-----|----------------------------------------------------------------------------------------------------|-------|----------------------------------------------------------------------------------------------------|--|
|     | <standard header="" message=""></standard>                                                             |       |                                                                                                    |  |
| 117 | QuoteID                                                                                                | Y     | The QuoteID of the Mass Quote provided by the Member who's quote the Exchange are soliciting a response from                                                                                                    |  |
| 537 | QuoteType Y The QuoteType of the Mass Quote provided by the Member's.  • 0 = Indicative • 1 = Tradable |       | • 0 = Indicative                                                                                                    |  |
|     | <parties></parties>                                                                                    | С     | Only populated for executable quotes, and should persist only when QuoteType=1(Tradable Quote)                                                                                                    |  |
| 55  | Symbol                                                                                                 | Y     | The Exchange assigned human-readable symbol of the instrument.                                                                                                    |  |
| 48  | SecurityID                                                                                             | Y     | The Exchange assigned identifier of the instrument.                                                                                                    |  |
| 22  | SecurityIDSource                                                                                       | Y     | 8 = Exchange Symbol                                                                                                    |  |
| 297 | QuoteStatus                                                                                            | Y     | Identifies the status of the quote acknowledgement.  • 0 = Accepted • 1 = Cancelled for specific securities • 4 = Cancelled all • 5 = Rejected • 9 = Quote not found • 14 = Cancelled due to Lock Market • 17 = Cancelled |  |
| 60  | TransactTime                                                                                           | Y     | Time when this transaction occurred                                                                                                    |  |
| 58  | Text                                                                                                   | N     | Any reason given by the Exchange for the change of Quote status                                                                                                    |  |
|     | <standard message="" trailer=""></standard>                                                            |       |                                                                                                    |  |

## J - Instrument Lifecycle

Instrument status is determined via a combination of the SecurityStatus (tag 965) on the SecurityList (35=y) and SecurityTradingStatus (tag 326) on the SecurityStatusMessage (35=f).

The below diagram shows SecurityStatus(965) in yellow and SecurityTradingStatus(326) in blue

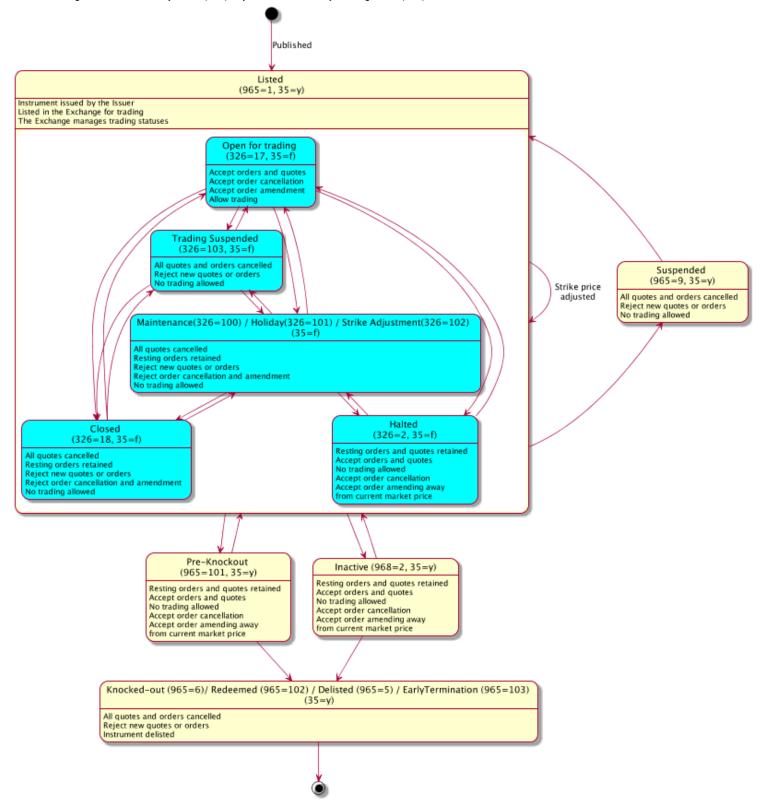

# **Trading Status to Order/Quote Reject Code**

| Trading Status                           | Quote (MassQuoteAck)                                           | Order (ExecutionReport)                             |
|------------------------------------------|----------------------------------------------------------------|-----------------------------------------------------|
| Closed                                   | QuoteEntryRejectReason=110                                     | OrdRejReason=99                                     |
| Suspended                                | QuoteEntryRejectReason=111                                     | OrdRejReason=99                                     |
| Halted                                   | QuoteEntryRejectReason=109 (Only rejected if quote will trade) | OrdRejReason=99 (Only rejected if order will trade) |
| Maintenance/Holiday/Strike<br>Adjustment | QuoteEntryRejectReason=112                                     | OrdRejReason=99                                     |

# Appendix – Common Message Blocks

## **Standard Message Header**

The message header identifies the source and destination to route the message and replies. Additionally, it specifies the message type and provides integrity checks. To properly support timestamp validations, all parties must synchronise system clocks to standard references.

| Tag  | Name                   | Req'd | Notes                                                                                                    |  |
|------|------------------------|-------|----------------------------------------------------------------------------------------------------|--|
| 8    | BeginString            | Υ     | Must be FIXT.1.1                                                                                                    |  |
| 9    | BodyLength             | Υ     | Must be second tag in message                                                                                                    |  |
| 35   | MsgType                | Υ     | Must be third tag in message                                                                                                    |  |
| 1128 | ApplVerID              | N     | Must be 9 = FIX50SP2                                                                                                    |  |
| 1129 | CstmAppIVerID          | N     | Not used                                                                                                    |  |
| 49   | SenderCompID           | Υ     | Assigned value used to identify sender of message                                                                                               |  |
| 56   | TargetCompID           | Υ     | Assigned value used to identify receiver of message                                                                                             |  |
| 115  | OnbehalfOfCompID       | N     | Trading partner company ID used when sending messages via a third party                                                                         |  |
| 128  | DeliverToCompID        | N     | Trading partner company ID used when sending messages via a third party                                                                         |  |
| 90   | SecureDataLen          | N     | Not supported                                                                                                    |  |
| 91   | SecureData             | N     | Not supported                                                                                                    |  |
| 34   | MsgSeqNum              | Υ     | Message sequence number                                                                                                    |  |
| 50   | SenderSubID            | N     | Not used                                                                                                    |  |
| 142  | SenderLocationID       | N     | Sender's LocationID (i.e. geographic location and/or desk)                                                                                      |  |
| 57   | TargetSubID            | N     | Not used                                                                                                    |  |
| 143  | TargetLocationID       | N     | Trading partner's geographic location and/or desk                                                                                               |  |
| 116  | OnBehalfOfSubID        | N     | Trading partner SubID used when delivering messages via a third party.                                                                          |  |
| 144  | OnBehalfOfLocationID   | N     | Trading partner LocationID (i.e. geographic location and/or desk) used when delivering messages via a third party.                              |  |
| 129  | DeliverToSubID         | N     | Trading partner SubID used when delivering messages via a third party.                                                                          |  |
| 145  | DeliverToLocationID    | N     | Trading partner's geographic location and/or desk. Used when delivering messages via a third party.                                             |  |
| 43   | PossDupFlag            | N     | Always required for retransmitted messages, whether prompted by the sending system or as the result of a resend request.                        |  |
| 97   | PossResend             | N     | Required when message may be duplicate of another message sent under a different sequence number.                                               |  |
| 52   | SendingTime            | Υ     | Expressed in GMT                                                                                                    |  |
| 122  | OrigSendingTime        | N     | Required for message resent as a result of a Resend Request (2) message. If data is not available set to same value as SendingTime (52)         |  |
| 347  | MessageEncoding        | N     | Not supported                                                                                                    |  |
| 369  | LastMsgSeqNumProcessed | N     | The last MsgSeqNum (34) value received and processed. Can be specified on every message sent. Useful for detecting a backlog with counterparty. |  |

## **Standard Message Trailer**

| Tag | Name            | Req'd | Notes                       |
|-----|-----------------|-------|-----------------------------|
| 93  | SignatureLength | N     | Not supported               |
| 89  | Signature       | N     | Not supported               |
| 10  | Checksum        | Υ     | Three byte, simple checksum |